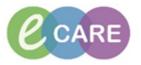

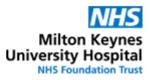

| QRG – Dietician orders – Enteral (tube) feeds |                                                                                                    |                |  |  |
|-----------------------------------------------|----------------------------------------------------------------------------------------------------|----------------|--|--|
| No.                                           | Action                                                                                                    | Responsibility |  |  |
| 1.                                            | From the Request / Care Plans tab in PowerChart click on +Add and type in "enteral" to find the Oral Nutritional Supplements Powerplan                                                                                                    | Dietician      |  |  |
|                                               | Search: enteral 🔍 😨 Advanced Options 🗸 Type:                                                                                                    |                |  |  |
|                                               | 📭 🖆 🚖 🕆 🛅 🖹 Folder: Search within: 📶 🔶                                                                                                    |                |  |  |
|                                               | Enteral Feeds<br>Alternatively you can search for "tube feed" which will lead you to a powerplan called<br>"Tube Feeds". This is exactly the same plan as the one above, but has two synonyms<br>so can be searched with both terms.                                                                                                    |                |  |  |
| 2.                                            | Select the appropriate feed by ticking the box.       Image: The supplements (levity liquid)     mL - liquid - START: T;N, Pharmacy supply: Not supplied by pharmacy                                                                                                    | Dietician      |  |  |
|                                               | Image: Start Start Star |                |  |  |
|                                               | OS2E SO ME * KOOTE: Qastrostom * induit - once OKE* - START: 1;N,<br>The following are also on the Formulary and can be ordered if appropriate: OS2E SO ME * KOOTE: Qastrostom * induit - once OKE* - START: 1;N,<br>Nutritional Supplements (Nutrison Low Sodium liquid) mL - liquid - START: 1;N, Pharmacy supply: Not supplied by pharmacy<br>Multifibre liquid) ML - liquid - START: 1;N, Pharmacy supply: Not supplied by pharmacy<br>Multifibre liquid) ML - liquid - START: 1;N, Pharmacy supply: Not supplied by pharmacy<br>Multifibre liquid) ML - liquid - START: 1;N, Pharmacy supply: Not supplied by pharmacy<br>Multifibre liquid) ML - liquid - START: 1;N, Pharmacy supply: Not supplied by pharmacy<br>Multifibre liquid) ML - liquid - START: 1;N, Pharmacy supply: Not supplied by pharmacy<br>Multifibre liquid) ML - liquid - START: 1;N, Pharmacy supply: Not supplied by pharmacy<br>Multifibre liquid) ML - liquid - START: 1;N, Pharmacy supply: Not supplied by pharmacy<br>Nutritional Supplements (Nutrison Soya Multifibre ML - liquid - START: 1;N, Pharmacy supply: Not supplied by pharmacy<br>liquid)                                                                                                    |                |  |  |
| 3.                                            | Click Orders For Signature                                                                                                    | Dietician      |  |  |

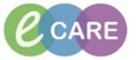

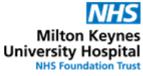

| 4. | The selected order(s) will display in the Requests / Care plans tab.<br>To review the order and complete required fields click on the order to expand the details.<br>A RD8-GH Ward 18; Bay D; 01 Fin#:4070431 Admit: 20/Mar/2018 17:02 GMT<br>Medications<br>Wedications<br>Wedications<br>Corder 20/Mar/2018 17:04 mL - liquid - START: 20/Mar/18 17:04 GMT, Pharmacy supply: Not supplied by pharmacy<br>GMT<br>Corder 20/Mar/2018 17:04 mL - liquid - START: 20/Mar/18 17:04 GMT, Pharmacy supply: Not supplied by pharmacy<br>Corder 20/Mar/2018 17:04 mL - liquid - START: 20/Mar/18 17:04 GMT, Pharmacy supply: Not supplied by pharmacy<br>Corder 20/Mar/2018 17:04 mL - liquid - START: 20/Mar/18 17:04 GMT, Pharmacy supply: Not supplied by pharmacy<br>Corder 20/Mar/2018 17:04 mL - liquid - START: 20/Mar/18 17:04 GMT, Pharmacy supply: Not supplied by pharmacy<br>Corder 20/Mar/2018 17:04 mL - liquid - START: 20/Mar/18 17:04 GMT, Pharmacy supply: Not supplied by pharmacy<br>Corder 20/Mar/2018 17:04 mL - liquid - START: 20/Mar/18 17:04 GMT, Pharmacy supply: Not supplied by pharmacy<br>Corder 20/Mar/2018 17:04 mL - liquid - START: 20/Mar/18 17:04 GMT, Pharmacy supply: Not supplied by pharmacy<br>Corder 20/Mar/2018 17:04 mL - liquid - START: 20/Mar/18 17:04 GMT, Pharmacy supply: Not supplied by pharmacy<br>Corder 20/Mar/2018 17:04 mL - liquid - START: 20/Mar/18 17:04 GMT, Pharmacy supply: Not supplied by pharmacy<br>Corder 20/Mar/2018 17:04 mL - liquid - START: 20/Mar/18 17:04 GMT, Pharmacy supply: Not supplied by pharmacy<br>Corder 20/Mar/2018 17:04 mL - liquid - START: 20/Mar/18 17:04 GMT, Pharmacy supply: Not supplied by pharmacy<br>Corder 20/Mar/2018 17:04 mL - liquid - START: 20/Mar/18 17:04 GMT, Pharmacy supply: Not supplied by pharmacy<br>Corder 20/Mar/2018 17:04 mL - liquid - START: 20/Mar/2018 17:04 GMT, Pharmacy supply: Not supplied by pharmacy<br>Corder 20/Mar/2018 17:04 mL - liquid - START: 20/Mar/2018 17:04 GMT, Pharmacy supply: Not supplied by pharmacy<br>Corder 20/Mar/2018 17:04 mL - liquid - START: 20/Mar/2018 17:04 GMT, Pharmacy supply: Not supplied by pharmacy<br>Cor | Dietician |
|----|----------------------------------------------------------------------------------------------------|-----------|
|    | Image: Second second second                                                                |           |
|    | PRN:   Yes   No   PRN Reason:   V     Special Instructions:   Indication:   V     Unation:   V   Start Date / Time:   20/Mar/18 17:04 GMT     Stop Date/Time:   Image: Stop Date/Time:   Mar/19 17:04 GMT   V                                                                                                    |           |
| 5. | Complete all required fields in the <b>Details tab</b> (volume in mL, route and frequency).                                                                                                    | Dietician |
|    | Please note that if a frequency of ONCE a day is selected, this will prompt the nurses to start the administration every day at 8am in the morning.<br>If a frequency of every TWENTYFOUR hours is selected, this will prompt the nurses to start the administration every 24hours from when the order has been signed.                                                                                                    |           |
| 6. | In the <b>Ingredients Details tab</b> enter over how many hours the feed is to be administered, e.g. 24 hours.                                                                                                    | Dietician |
|    | Details for Nutritional Supplements (Jevity liquid) 1,000 mL Details Ingredient Details Offset Details Diagnoses Ingredients Dose Rate Infuse Over Frequency Duration Total Volume mL Order comments                                                                                                    |           |
| 7. | Click                                                                                                    | Dietician |
| 8. | Navigate to the drug chart to ensure that the feed displays correctly.                                                                                                    | Dietician |
| 9. | If you wish to go back to the Enteral Feeds Care plan for this patient to see other items<br>in the plan that have not been ordered, navigate to the requests / Care Plans tab and<br>select the plan                                                                                                    | Dietician |
|    | Clinical Notes Learning Disability (Planned)   Allergies Add   Problems and Diagnoses Discharge Care Plan   Form Browser Enteral Feeds (Initiated)   Histories Suggested Plans (2)                                                                                                    |           |

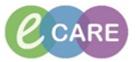

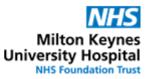

| 10. | Clicking on the light-bulb will expand the plan to show all items, not only the one that has been ordered.<br>This allows you to order another item off the same plan for this patient (see step 2)                                                                                                    | Dietician |
|-----|----------------------------------------------------------------------------------------------------|-----------|
|     | Image: Component in the image: Component in the image: Component in th |           |
|     | Enteral Feeds (Initiated) 20/Mar/2018 17:04 GMT<br>Last updated on: 20/Mar/2018 17:14 GMT by: Test , ClinPrac01<br>△ Patient Care<br>③ This plan is for Enteral supplements only. Please search for "Oral Nutritional Supplements" to                                                                                                    | 2         |
|     | △ Medications                                                                                                    |           |
|     | Commonly used feeds:                                                                                                    | -         |
|     | Water mL - liquid - STAR                                                                                                    |           |
|     | Not supplied by ph                                                                                                    |           |
|     | T Nutritional Supplements (Jevity Plus HP) mL - liquid - STAR                                                                                                    |           |
|     | 🗖 🕅 Nutritional Supplements (Jevity Plus liquid) mL - liquid - STAR                                                                                                    | Г         |
|     | Nutritional Supplements (Jevity Promote liquid) mL - liquid - STAR                                                                                                    | Г         |
|     | Image: Construction of the second systems of the second systems (Jevity 1.5kcal liquid)   mL - liquid - STAR     Image: Construction of the second systems of the second systems of the second                                           | Г         |
|     | 🔲 💆 Nutritional Supplements (Osmolite 1.5kcal) mL - liquid - STAR                                                                                                    | Г         |
|     | 🗆 💆 Nutritional Supplements (Osmolite HP) mL - liquid - STAR                                                                                                    | Г         |
|     | 🔲 💆 Nutritional Supplements (Osmolite liquid) mL - liquid - STAR                                                                                                    | Γ         |
|     |                                                                                                    |           |